## Web

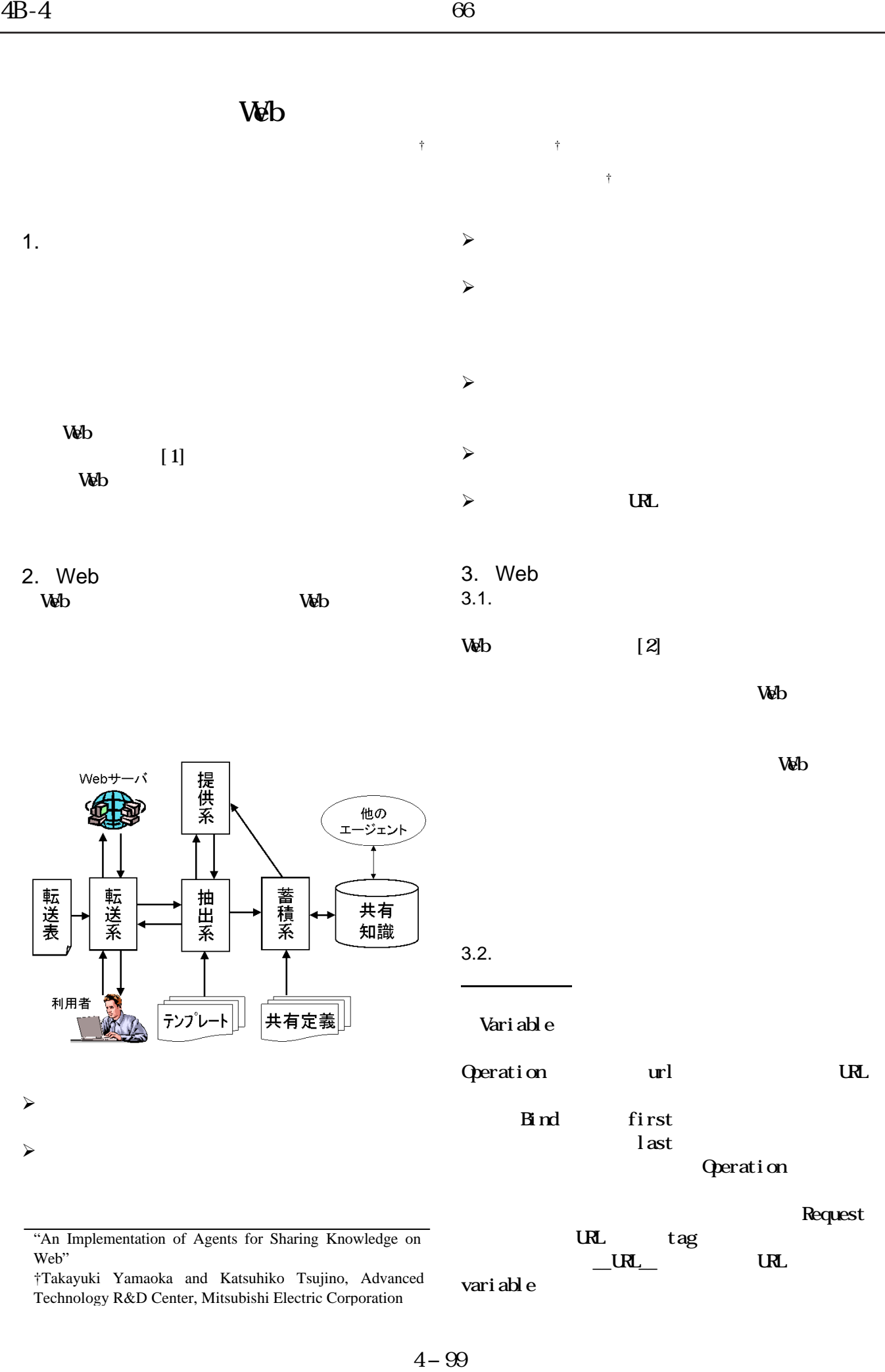

 $V$ 

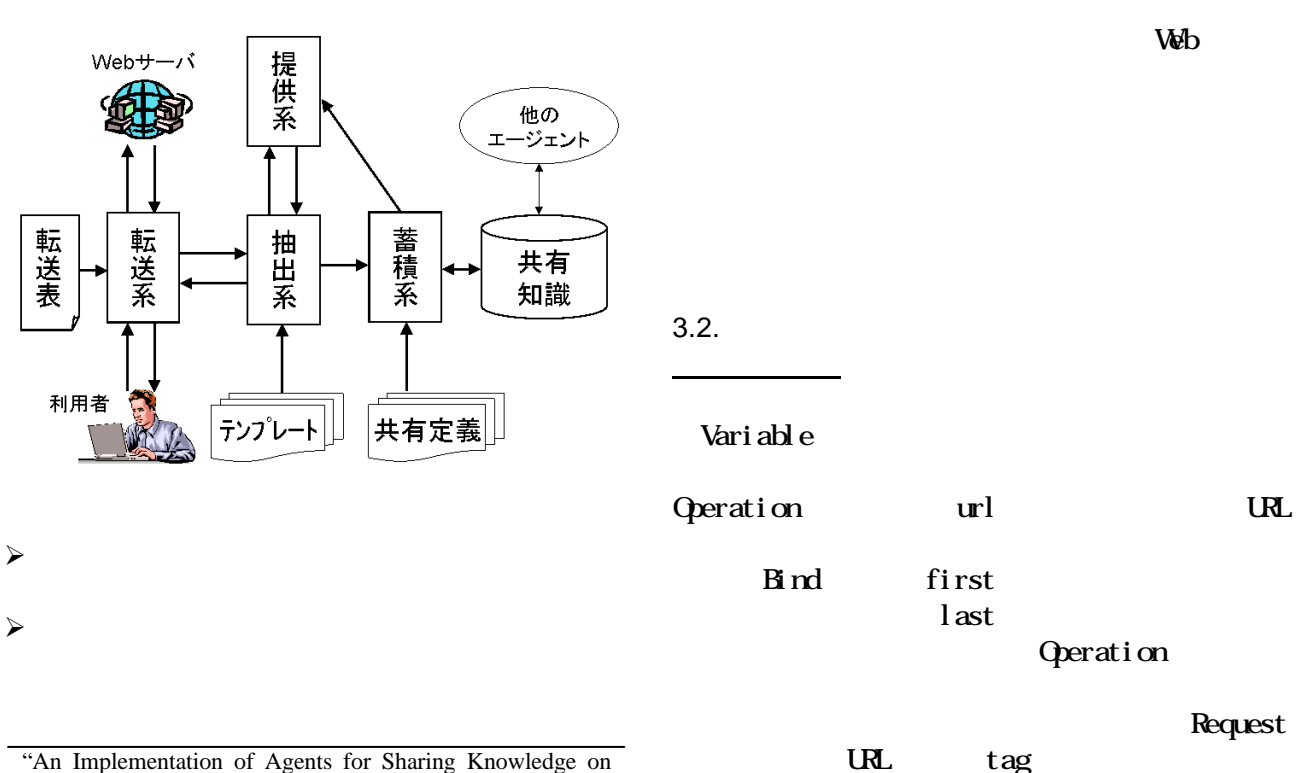

"An Implementation of Agents for Sharing Knowledge on Web"

 $_U$ URL $_U$  URL entity URL entity URL entity URL entity URL entity URL entity URL entity URL entity URL entity URL entity URL entity URL entity URL entity URL entity URL entity URL entity URL entity URL entity URL entity UR vari able

†Takayuki Yamaoka and Katsuhiko Tsujino, Advanced Technology R&D Center, Mitsubishi Electric Corporation

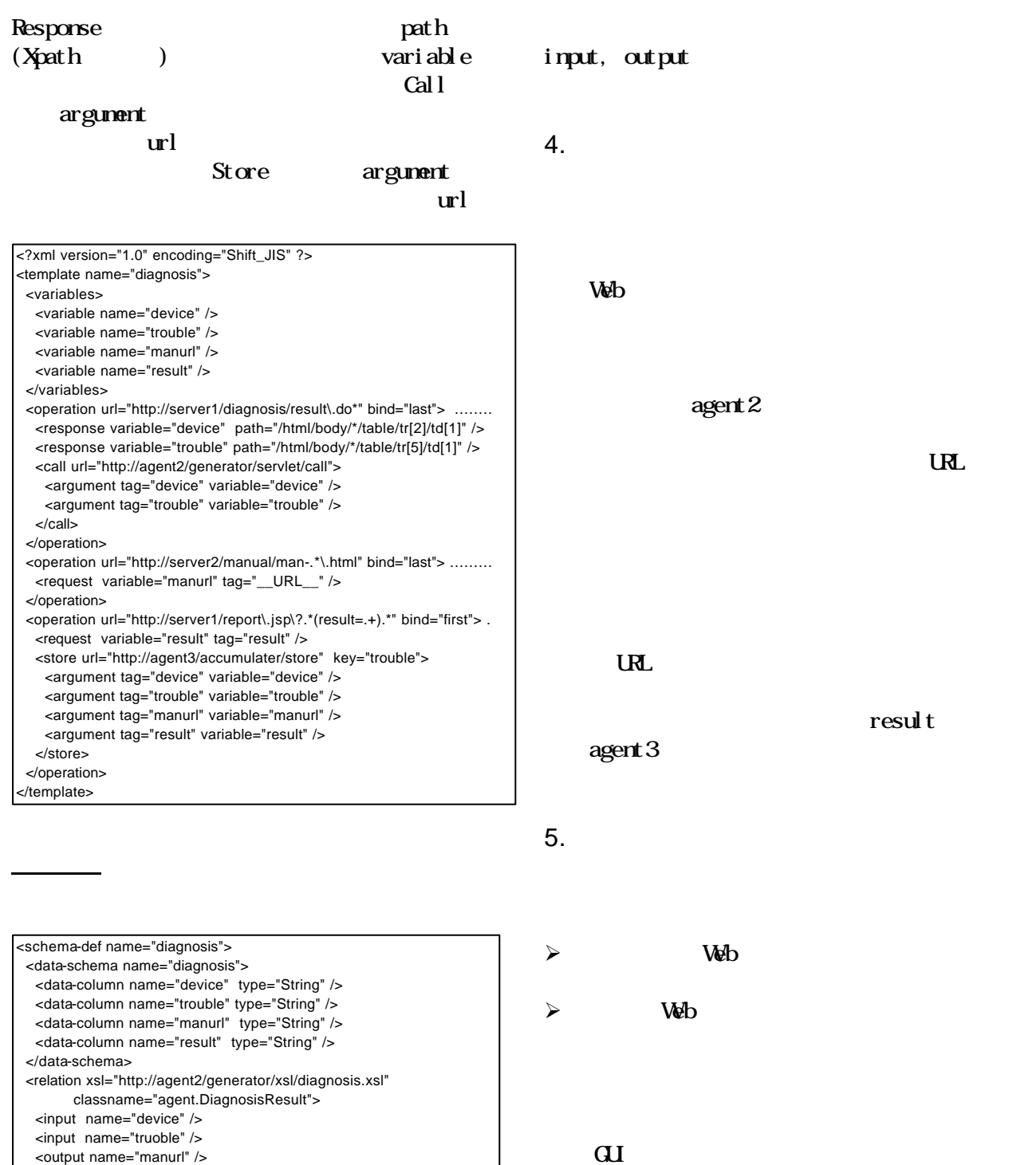

 $[1]$   $Web$ Joint Agent Workshops & Symposium 2003(JAWS2003),pp.291-297 (2003)  $[2]$  C TCP/IP

 $(2001)$ 

schema-def

 </relation> </schema-def>

relation class

data-column

<output name="result" />